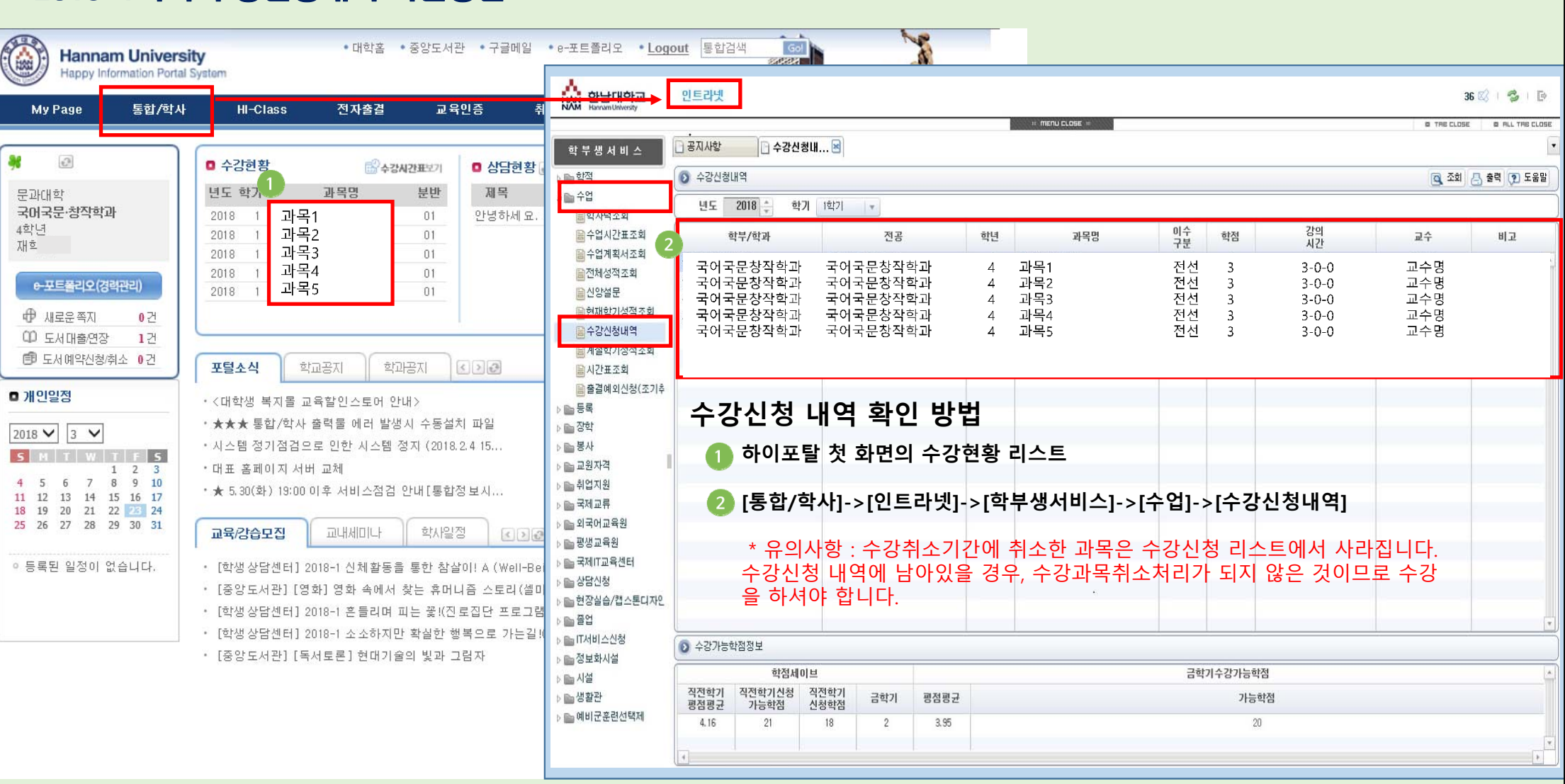

## 2018-1학기 수강신청내역 확인방법